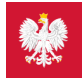

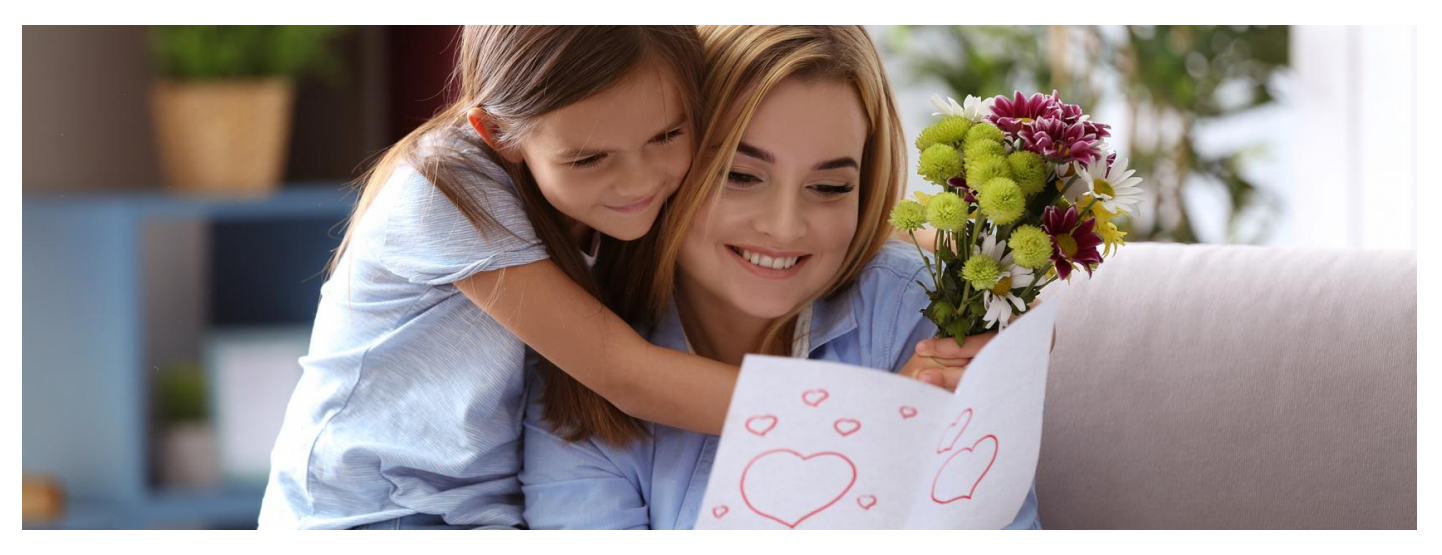

### Najlepsze życzenia wszystkim mamom

Droga mamo, ciesz się Twoim świętem. I dowiedz się, jak możesz ułatwić sobie życie i dbać o swoje dziecko, korzystając z Internetowego Konta Pacjenta

Każdy obywatel, który ma PESEL, ma Internetowe Konto Pacjenta. Wystarczy się na nie zalogować. Dzięki IKP możesz zarządzać sprawami zdrowotnymi Twojego dziecka. Możesz też to zrobić, korzystając z aplikacji mobilnej mojeIKP.

### **Dowiedz się, jak się logować na [Internetowe](https://pacjent.gov.pl/internetowe-konto-pacjenta#jak-sie-zalogowac) Konto Pacjenta**

# Dostęp do konta dziecka

Rodzic, który zgłosił dziecko do ubezpieczenia w ZUS, ma automatycznie dostęp do Internetowego Konta Pacjenta dziecka na swoimIKP w zakładce "Uprawnienia > "Konta Twoich dzieci".

Może on upoważnić do wglądu i działań na IKP dziecka drugiego rodzica.

#### **Dowiedz się, jak [upoważnić](https://pacjent.gov.pl/aktualnosc/tata-i-mama-z-dostepem-do-ikp-dziecka) małżonka do konta dziecka**

Jeśli nie widzisz danych dziecka w zakładce "Konta Twoich dzieci" na Internetowym Koncie Pacjenta, to prawdopodobnie na Twoim koncie wZUS nie jest ono przypisane do ubezpieczenia społecznego. Być może ubezpiecza je drugi z rodziców.

**Dowiedz się, jak [sprawdzić,](http://pacjent.gov.pl/e-recepta/zdrowie-online-co-mozesz-zalatwic#brakdzieckanaIKP) dlaczego nie masz dostępu do konta dziecka ijak temu zaradzić**

# Załatwianie spraw dla dziecka

Dostęp do Internetowego Konta Pacjenta Twojego dziecka umożliwia Ci:

- odbieranie jego e-recept
- odbieranie jego e-skierowań
- wybieranie dla niego online pielęgniarki i lekarza podstawowej opieki zdrowotnej (POZ)
- zgłoszenie wniosku o wydanie przed wyjazdem na zagraniczne wakacje dokumentu EKUZ **Europejskiej Karty [Ubezpieczenia](https://pacjent.gov.pl/ekuz) Zdrowotnego**
- sprawdzanie historii jego wizyt u lekarza w ramachNFZ
- oraz korzystanie z szeregu funkcjonalności związanych z pandemią, w tym:
	- odbieranie **wyniku jego testu na [koronawirusa](https://pacjent.gov.pl/aktualnosc/kwarantanna-izolacja-sprawdz-na-ikp)**
	- uzyskanie informacji o nałożonej kwarantannie lub izolacji domowej
	- **Unijny [Certyfikat](https://pacjent.gov.pl/aktualnosc/podrozuj-po-europie-z-unijnym-certyfikatem-covid) COVID (UCC)**, który potwierdza zaszczepienie, negatywny wynik testu na koronawirusa lub fakt bycia ozdrowieńcem.

## Korzystanie z aplikacji mojeIKP

mojeIKP to bezpłatna mobilna aplikacja, która daje dostęp przez smartfon do wybranych funkcjonalności Internetowego Konta Pacjenta. Możesz ją pobrać na systemy Android z **[Google](https://play.google.com/store/apps/details?id=pl.gov.cez.mojeikp) Play** lub iOS z App [Store](https://apps.apple.com/pl/app/id1557426960?l=pl).

Aplikacja zapewni Ci wygodny dostęp do dokumentów medycznych dziecka, w tym:

- możliwość odbierania e-recept i e-skierowań dziecka
- możliwość wykupienia leku w aptece przez pokazanie koduQR na ekranie telefonu (bez konieczności podawania farmaceucie numeru PESEL)
- sprawdzanie ulotki i dawkowania przepisanego leku
- wysyłanie e-recept i e-skierowań w formie pdf do innej osoby przy pomocy np. poczty internetowej lub komunikatorów internetowych, takich jakSMS czy Messenger.

### **[Dowiedz](https://pacjent.gov.pl/aktualnosc/mojeikp-na-komorke-lub-tablet) się więcej o aplikacji mojeIKP**

Aplikację może zainstalować i uruchomić także osoba, która dotąd nie korzystała z Internetowego Konta Pacjenta.

Wygenerowano: 24.12.2024 r. 19:42:46 Źródło: **Najlepsze życzenia [wszystkim](http://pacjent.gov.pl/print/pdf/node/1393) mamom**